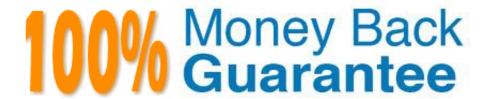

Vendor: SAP

Exam Code:P\_S4FIN\_1610

**Exam Name:** SAP Certified Application Professional - Financials in SAP S/4HANA 1610 for SAP ERP Finance Experts

Version: Demo

# **QUESTION 1**

The screenshot displays how the depreciation areas of a chart of depreciation post, to the G/L By looking at the screenshot what can you learn about the company code and ledger configuration?

# Response:

- A. There are two currency types assigned to the company code.
- B. There is one extension ledger assigned to the leading ledger.
- C. There are no more than two ledger groups defined for the company code
- D. There are two ledgers posted during transaction processing.

Correct Answer: C

### **QUESTION 2**

Which object do you enter in controlling transactions to update a specific valuation in the universal journal? Response:

- A. Ledger
- B. Ledger group
- C. Valuation area
- D. Accounting principle

Correct Answer: B

# **QUESTION 3**

In which sequence do you create the objects required for the SAP financial closing cockpit? Response:

- A. 1. Create task group
- 2. Create task lists 3 Create tasks
- 4. Release task lists
- B. 1. Create template

2.

Create tasks

3.

Create task lists

| 4.                                                                                                    |
|----------------------------------------------------------------------------------------------------|
| Release task lists                                                                                                    |
| C. 1. Define closing periods                                                                                                    |
| 2.                                                                                                    |
| Create task lists                                                                                                    |
| 3.                                                                                                    |
| Release task lists                                                                                                    |
| 4.                                                                                                    |
| Release closing periods                                                                                                    |
| D. 1. Define task levels                                                                                                    |
| 2.                                                                                                    |
| Create task group                                                                                                    |
| 3.                                                                                                    |
| Release task levels                                                                                                    |
| 4.                                                                                                    |
| Release task group                                                                                                    |
| Correct Answer: B                                                                                                    |
| QUESTION 4                                                                                                    |
| You have integrated SAP Cash Application on the SAP Cloud Platform with your SAP S/4HANA system. Which process does SAP Cash Application help you with? |
| Response:                                                                                                    |
| A. Bank statement processing                                                                                                    |
| B. Cash journal logging                                                                                                    |
| C. Monitoring bank risk                                                                                                    |
| D. Cash flow reporting                                                                                                    |

# **QUESTION 5**

Correct Answer: A

Your company code is configured with three depreciation areas that post in real time The company is configured to update company code and group currency types.

How many documents are posted when you post a partial scrapping for a single depreciation area?

Response:

A. 1

B. 2

C. 3

D. 4

Correct Answer: A

### **QUESTION 6**

How can you retract planned data from SAP Business Planning and Consolidation for SAP S/4HANA to

SAP S/4HANA?

Note: There are 2 correct answers to this question.

Response:

- A. Store your planned data in the ACDOCP table.
- B. Store your planned data in the ACDOCA table.
- C. Use a BW planning cube and a preconfigured content workbook.
- D. Use the in-built BPC data extractor and upload template.

Correct Answer: AC

## **QUESTION 7**

What can you do in the Cockpit view of SAP Product Lifecycle Costing? Response:

- A. View the costing structure.
- B. Define global settings for currencies and units of measure.
- C. Receive an overview of the available master data.
- D. Manage calculation versions.

Correct Answer: D

#### **QUESTION 8**

Which functions are included in Basic Cash Management for SAP S/4HANA?

Note: There are 3 correct answers to this question.

Response:

- A. Rolling liquidity planning
- B. Workflow approval processing
- C. Check deposit management
- D. Memo record management
- E. Electronic bank statement processing

Correct Answer: BDE

# **QUESTION 9**

Why is it necessary to migrate balances for FI and CO?

Please choose the correct answer.

Response:

- A. Because the system posts FI/CO documents for all missing line items by comparing them to the balance of the account
- B. Because the system displays an error if the sum of aggregated line items differs from the balance C. Because all balances from the past years are stored in the universal journal
- D. Because a delta between all line items and the balance of every account will be updated in the universal journal

Correct Answer: D

# **QUESTION 10**

What does an administrator need to do in the SAP Fiori Gateway server in order to launch a native SAP

Fiori application from the SAP Fiori Launchpad?

Note: There are 2 correct answers to this question.

Response:

- A. Activate the SAP Screen Personas flavor for the app.
- B. Assign the SAP Fiori tile group to a role relevant for the user.
- C. Assign the SAP Fiori tile catalog to a role relevant for the user.

D. Activate the OData service relevant for the app.

Correct Answer: CD

#### **QUESTION 11**

How do you compensate for the technical clearing account NOT balancing in all accounting principles with

the accounts approach for parallel valuation?

Please choose the correct answer.

Response:

A. By running the monthly depreciation posting

B. By running the periodic acquisition and production cost posting

C. By entering manual corrective clearing transfer postings

D. By maintaining the offset account in the asset account determination

Correct Answer: D

# **QUESTION 12**

What is One Exposure from Operations? Response:

A. It is an SAP Fiori app that shows all the exposures of the company to foreign currency risk and interest risk.

B. It is an ABAP report that shows the risk if the liquidity of the company will NOT meet short-term financial demands with the current business Operation.

C. It is a central data storage location that integrates data from Treasury and Risk Management, Cash and Liquidity Management Contract Accounting, and Financial Operations.

D. it is a standalone SAP NetWeaver system that handles Cash Operations integration.

Correct Answer: C